# **Skill Enhancement Courses (SEC) Courses**

**Note: Besides the Semester-Wise Skill Enhancement Courses (SEC) Suggested List below, more value-based courses can be added by respective colleges**

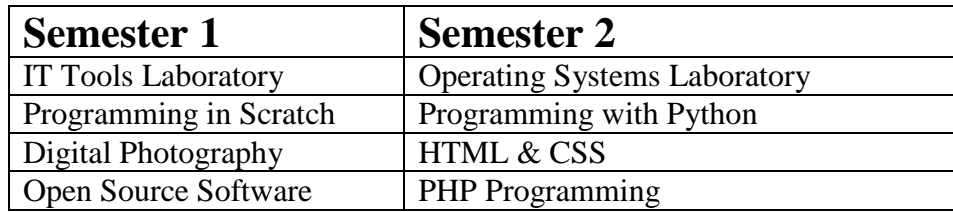

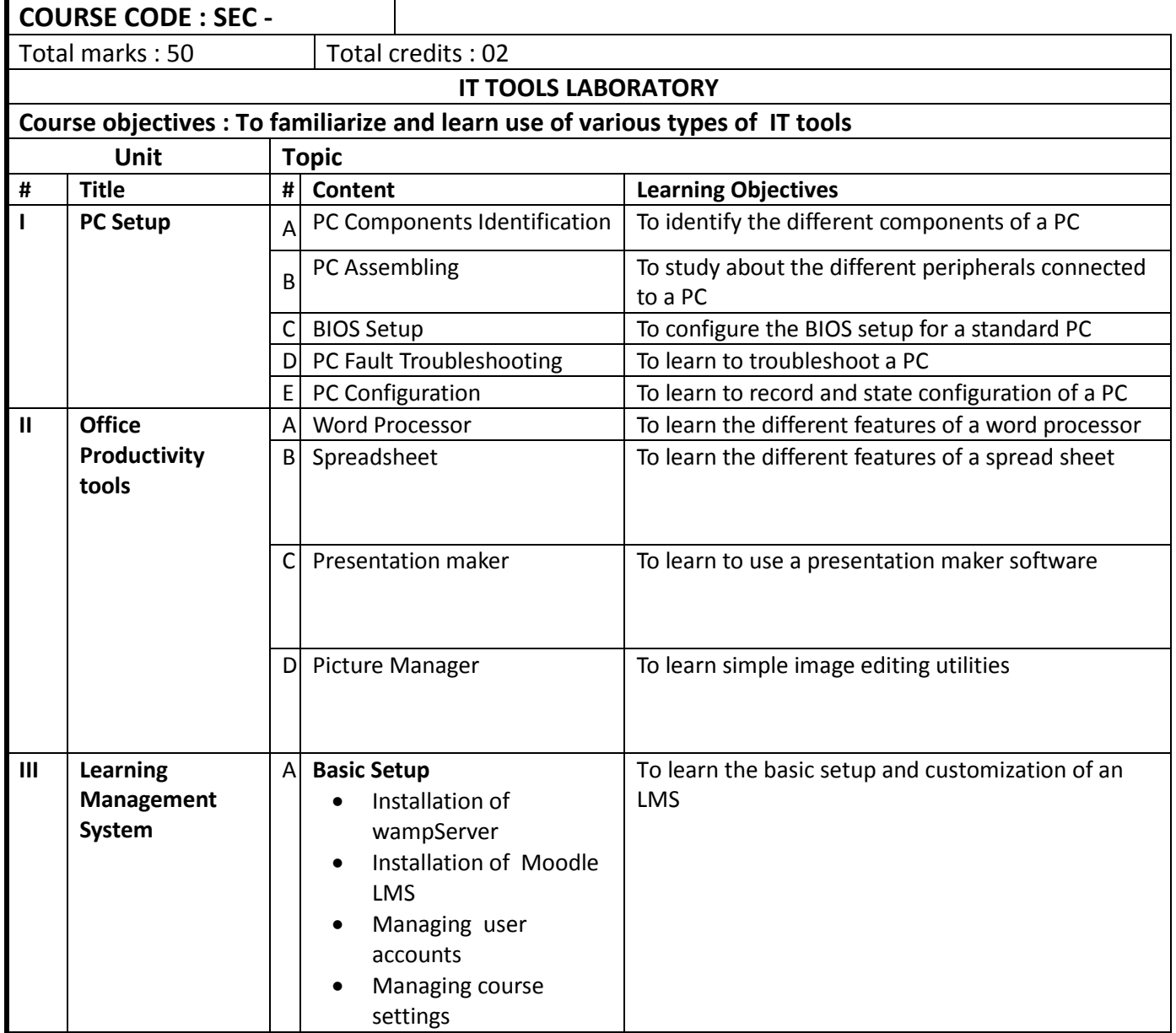

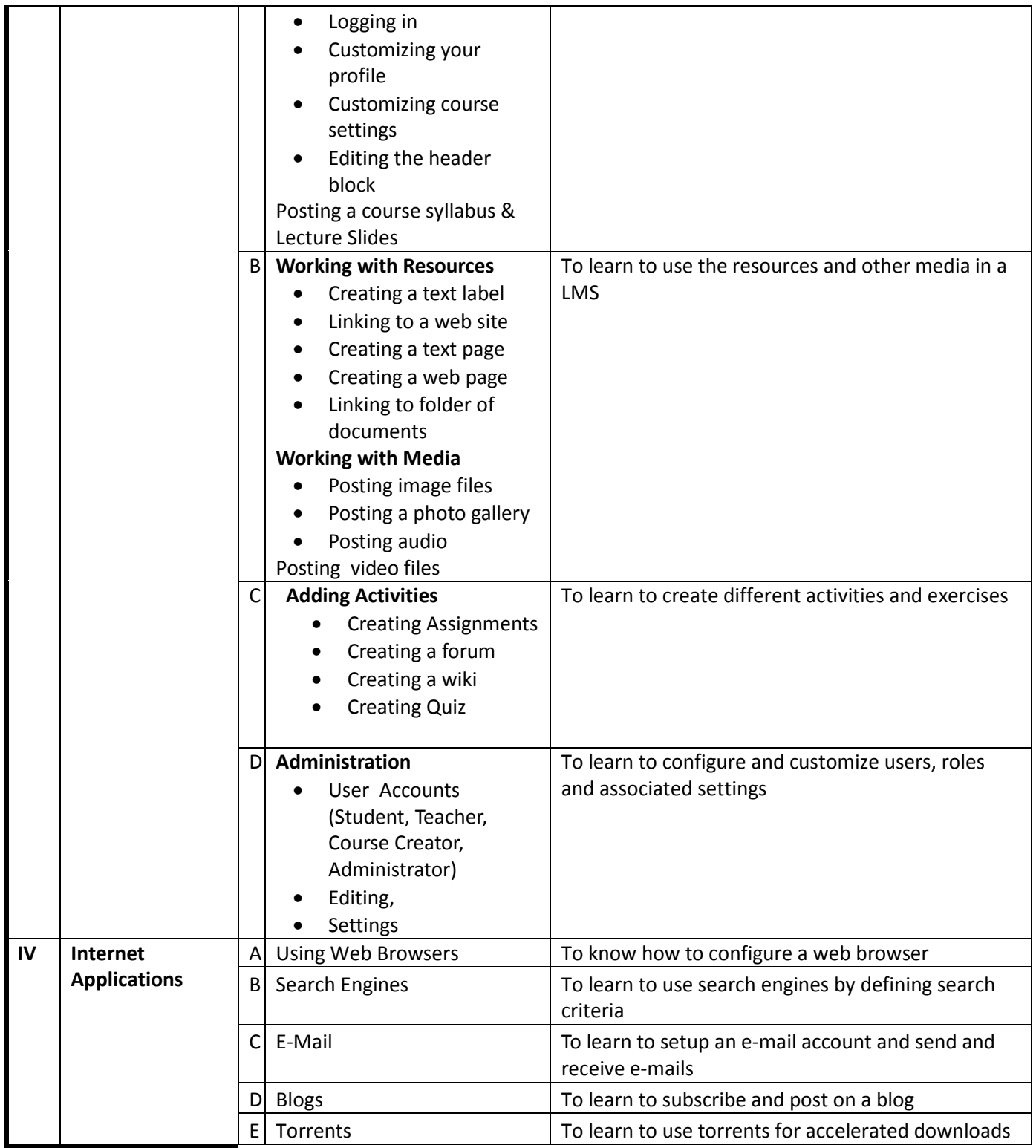

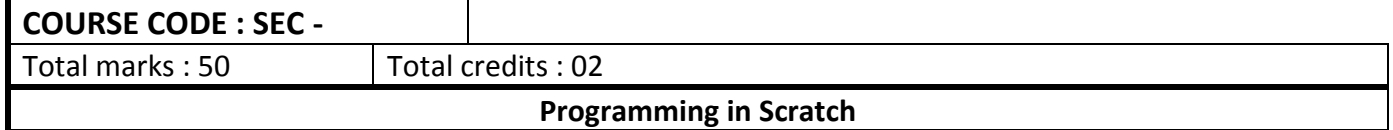

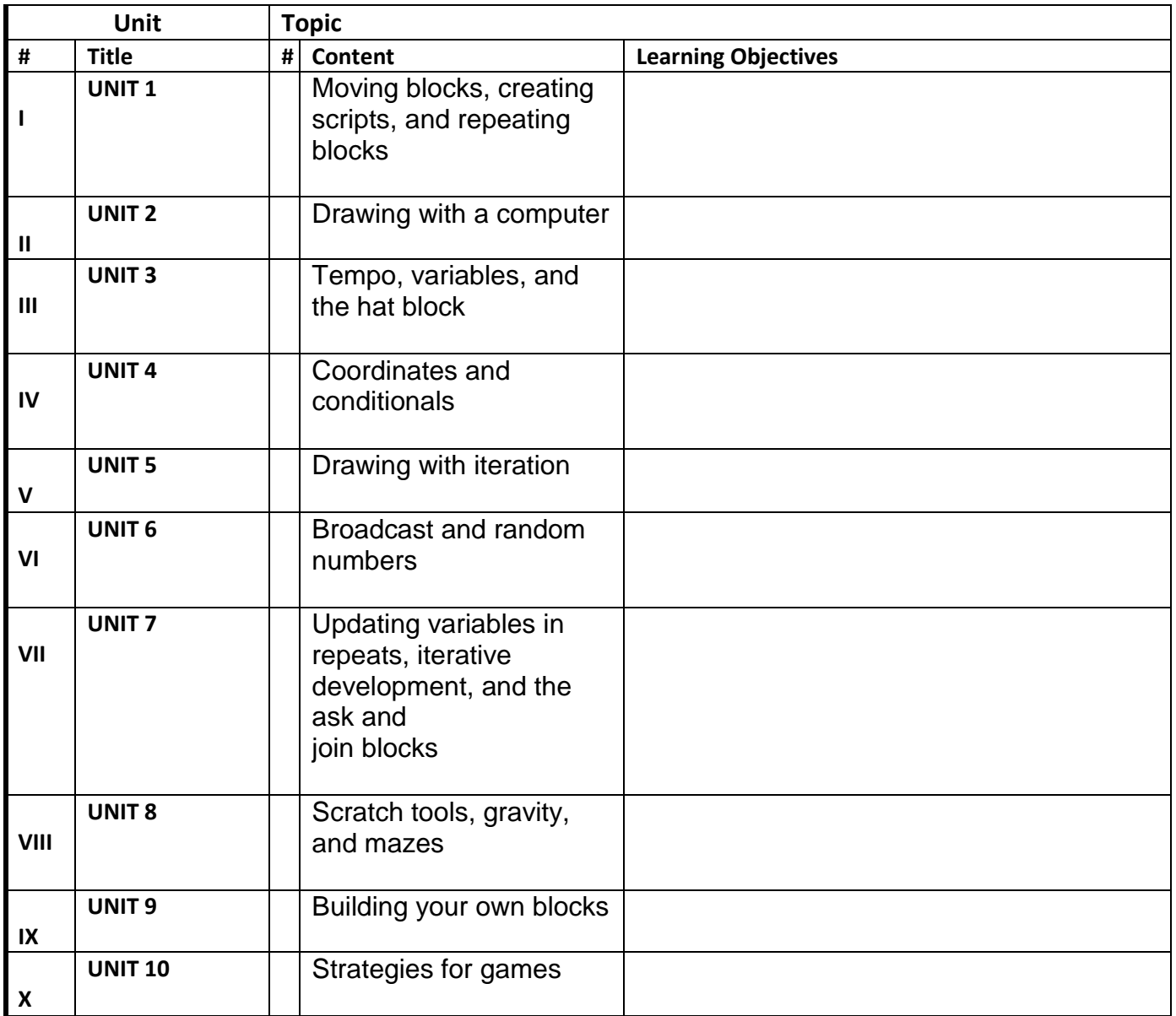

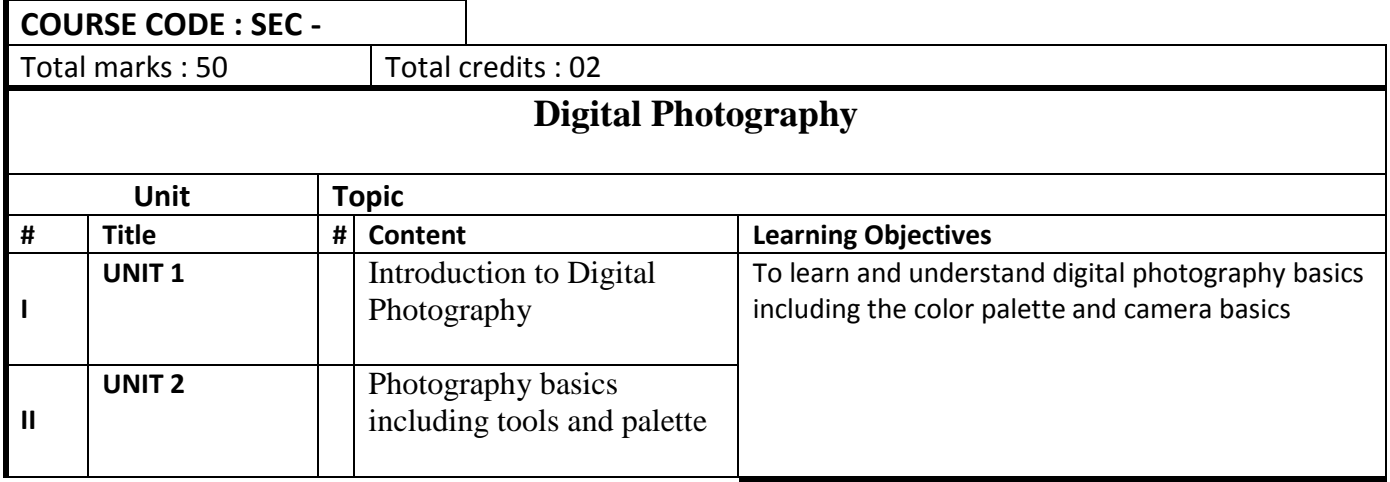

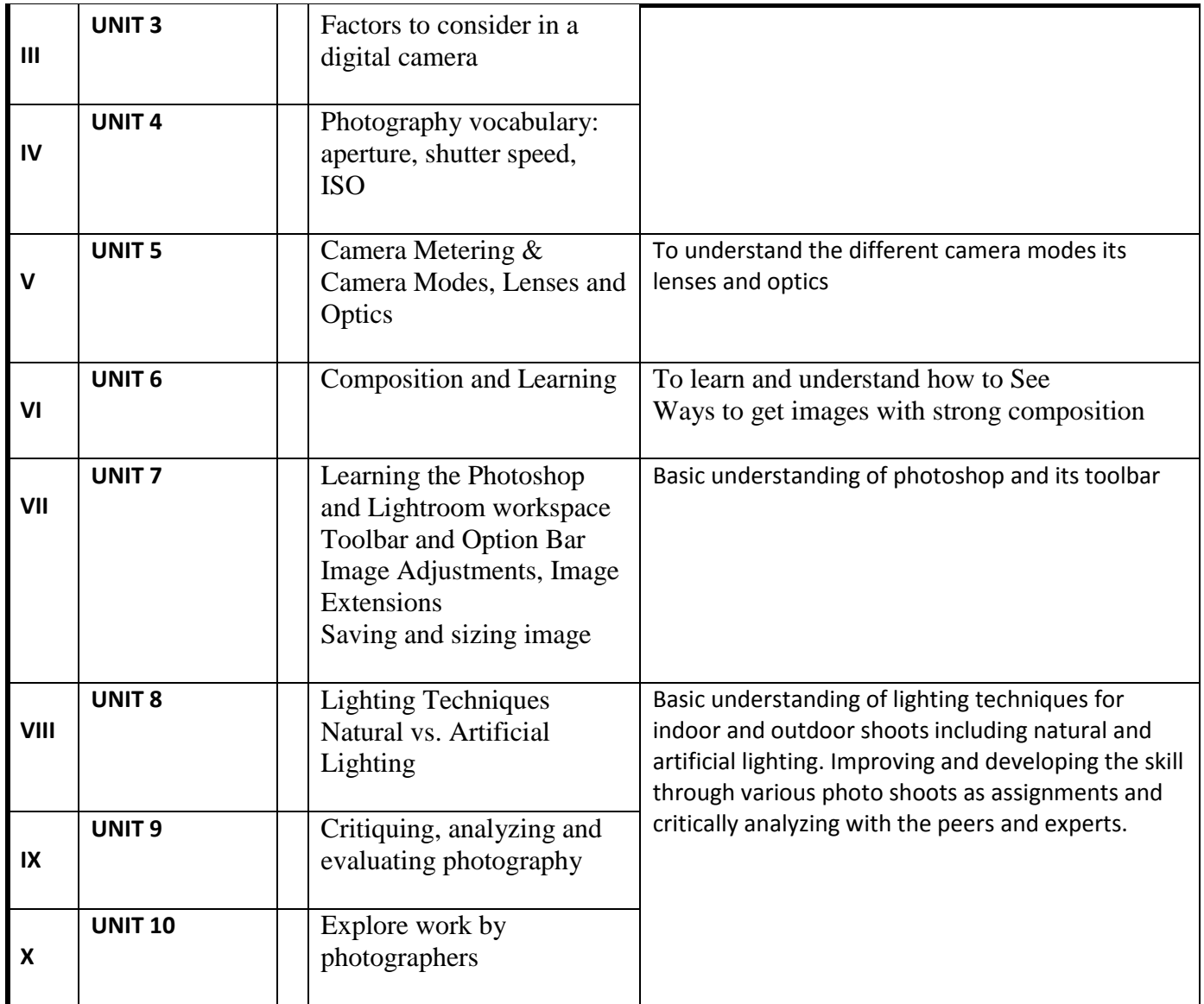

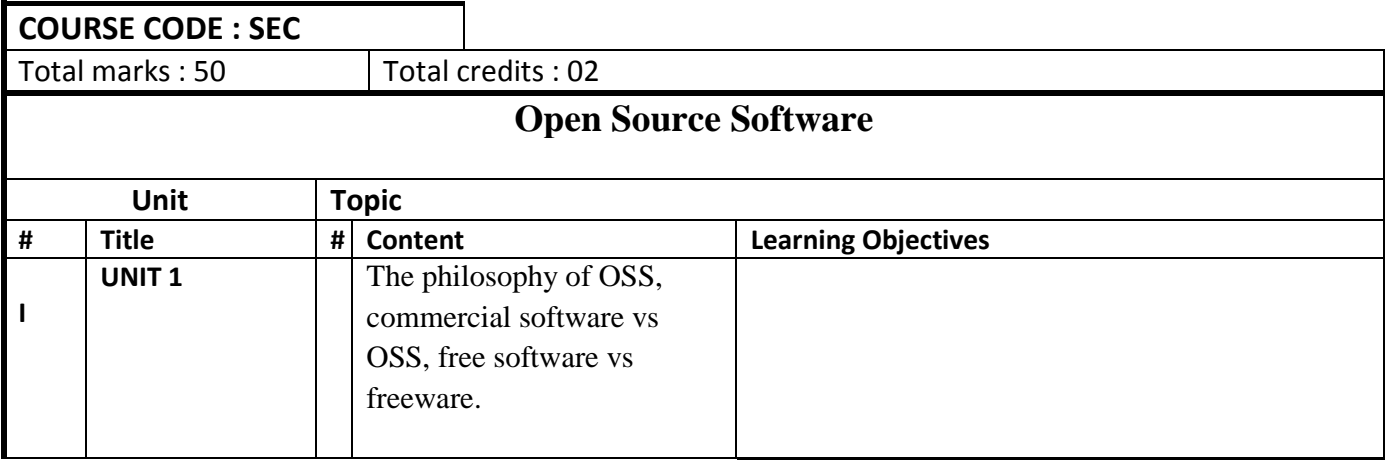

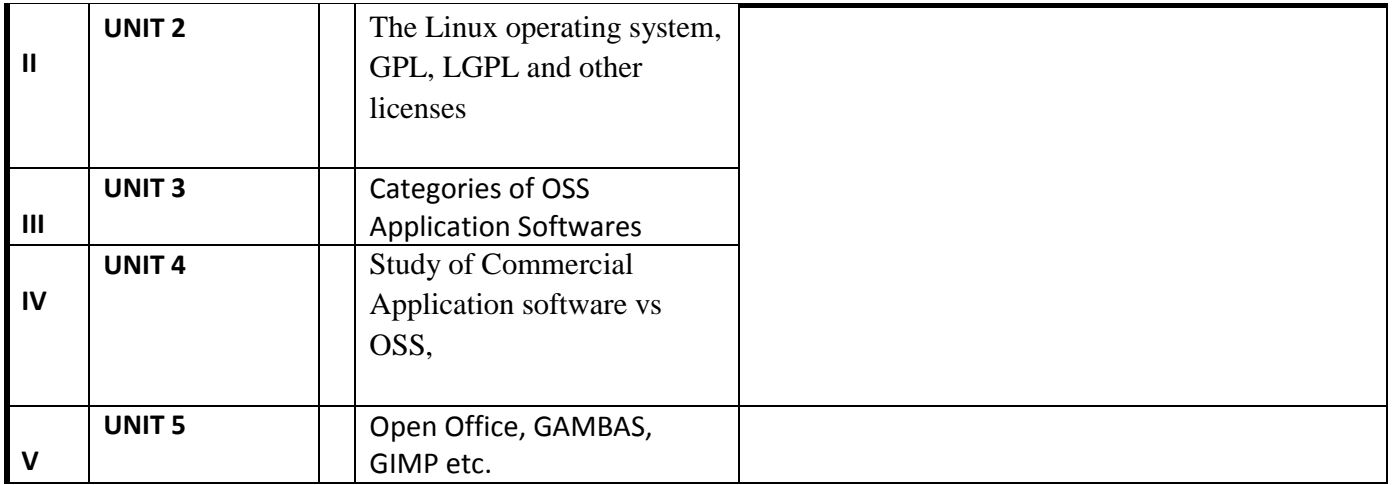

#### **References :**

Understanding Open Source and Free Software Licensing – O'Reilly Media, 2011

### **Practicals :**

- Find out various Open source software for the concepts studied by you till now.

- Install the software like Open office, MySQL etc. and perform comparative study of their salient features

-Use GIMP for Image Editing

- Use GAMBAS for creating Admission Forms
- Use GAMBAS for creating Exam Marksheet

## **COURSE CODE : SEC**

Total marks : 50 | Total credits : 02

**OPERATING SYSTEMS LABORATORY**

**Course objectives :To learn the setup, functioning and structure of desktop and advanced operating systems**

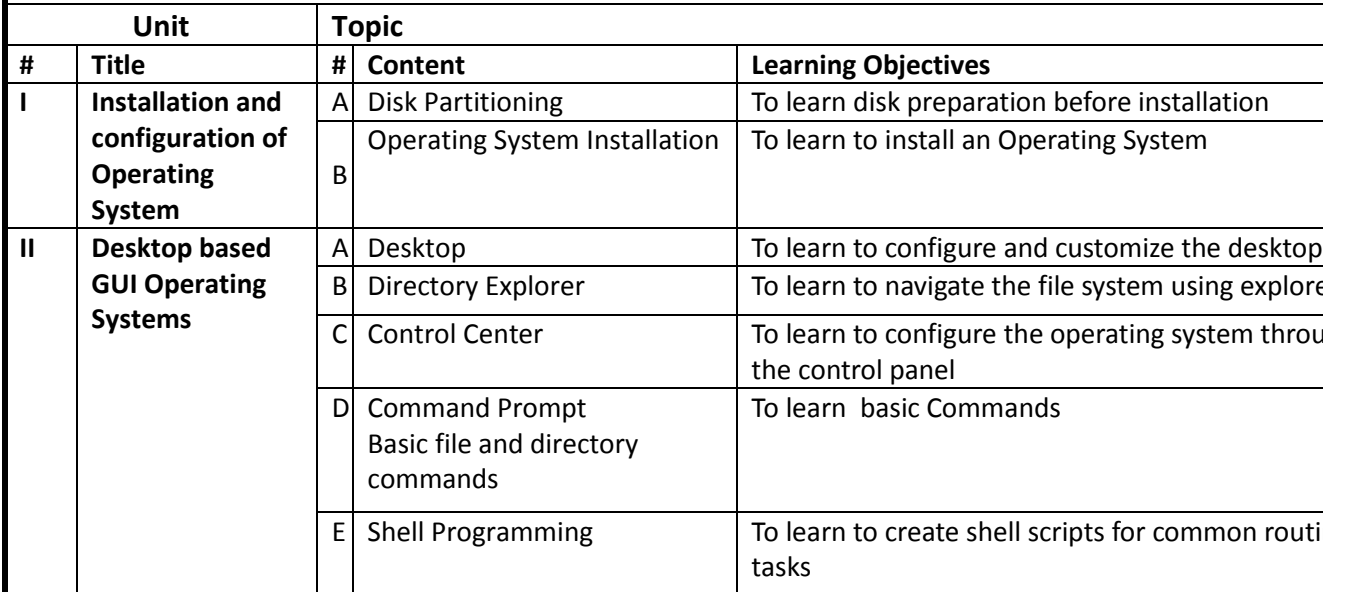

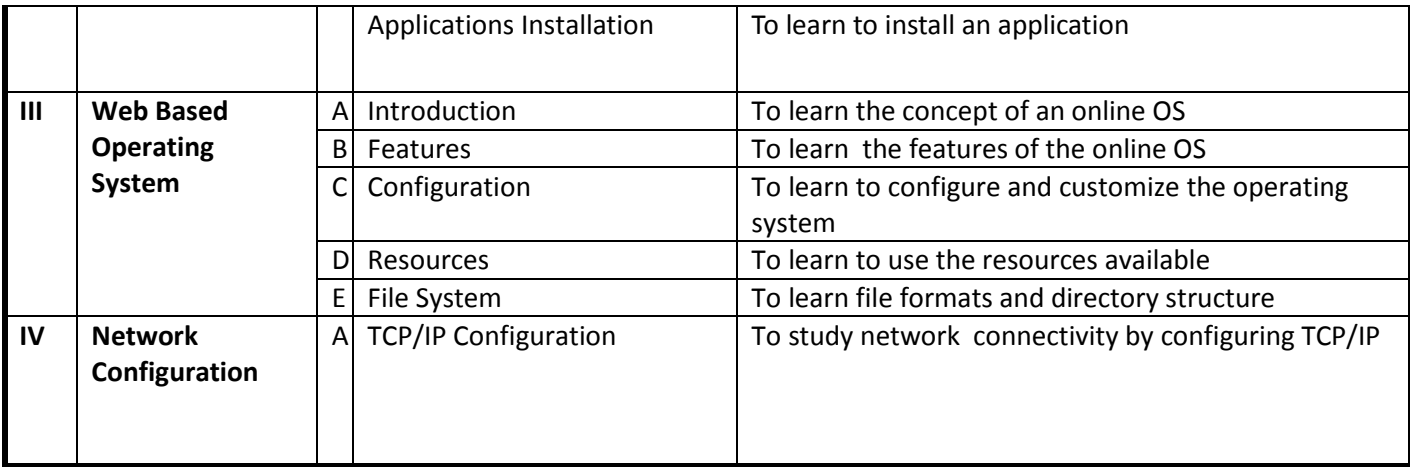

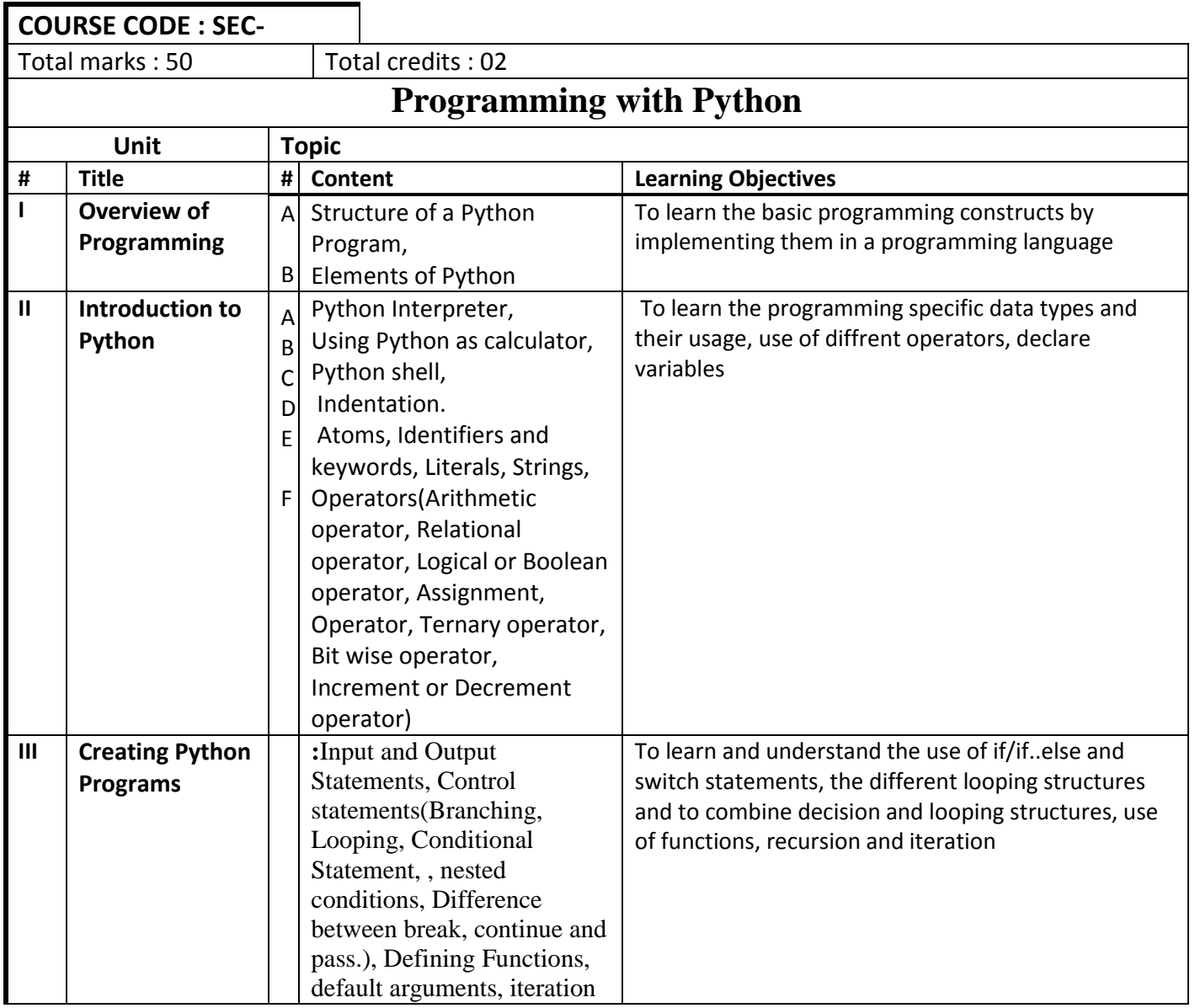

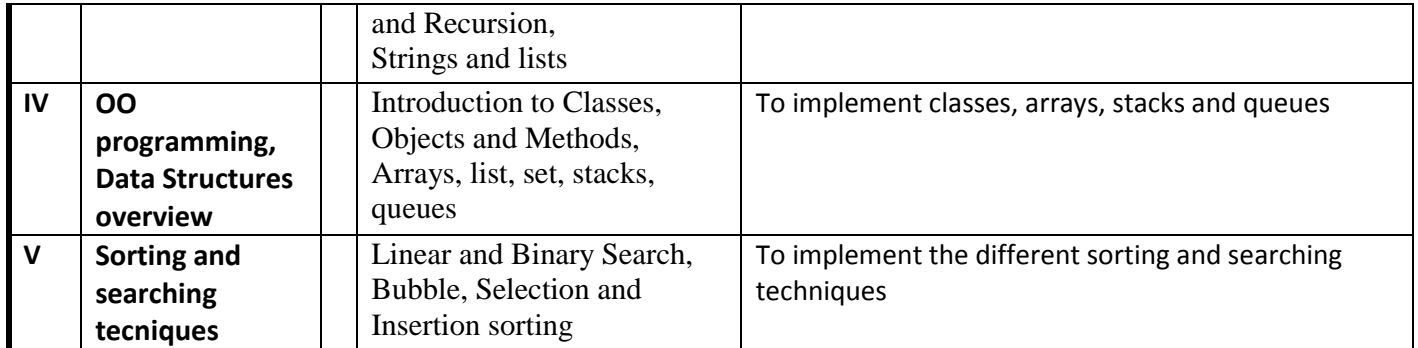

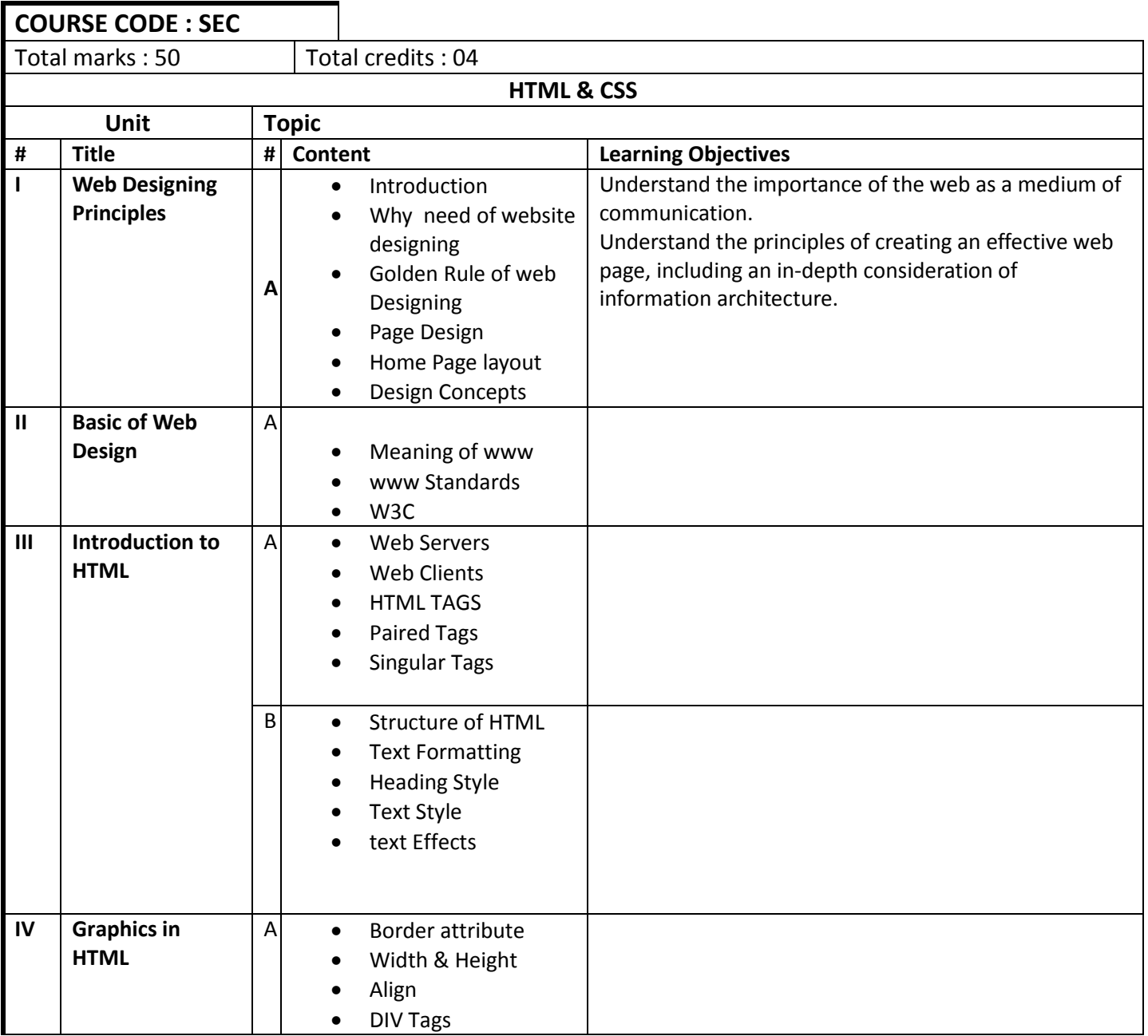

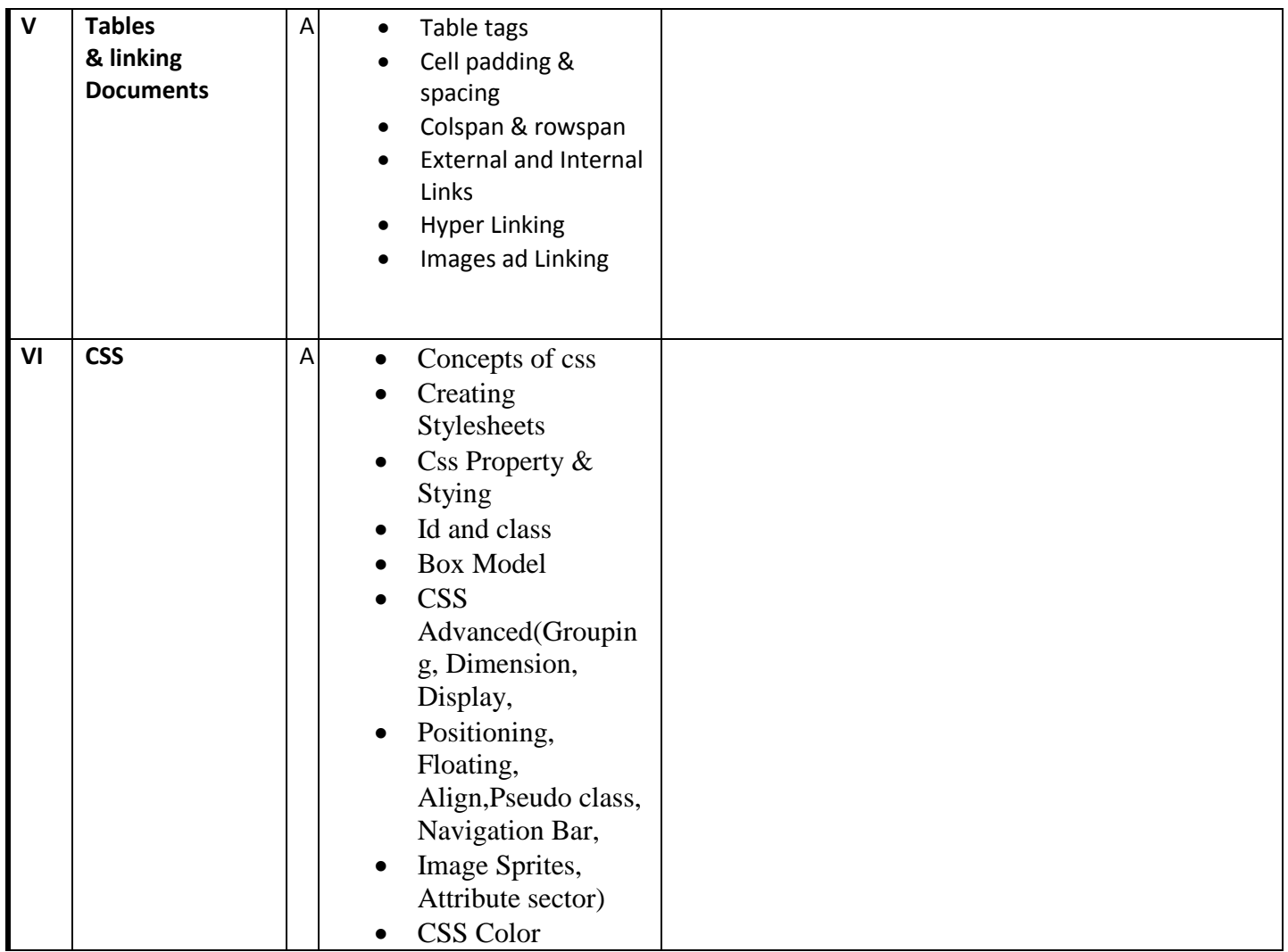

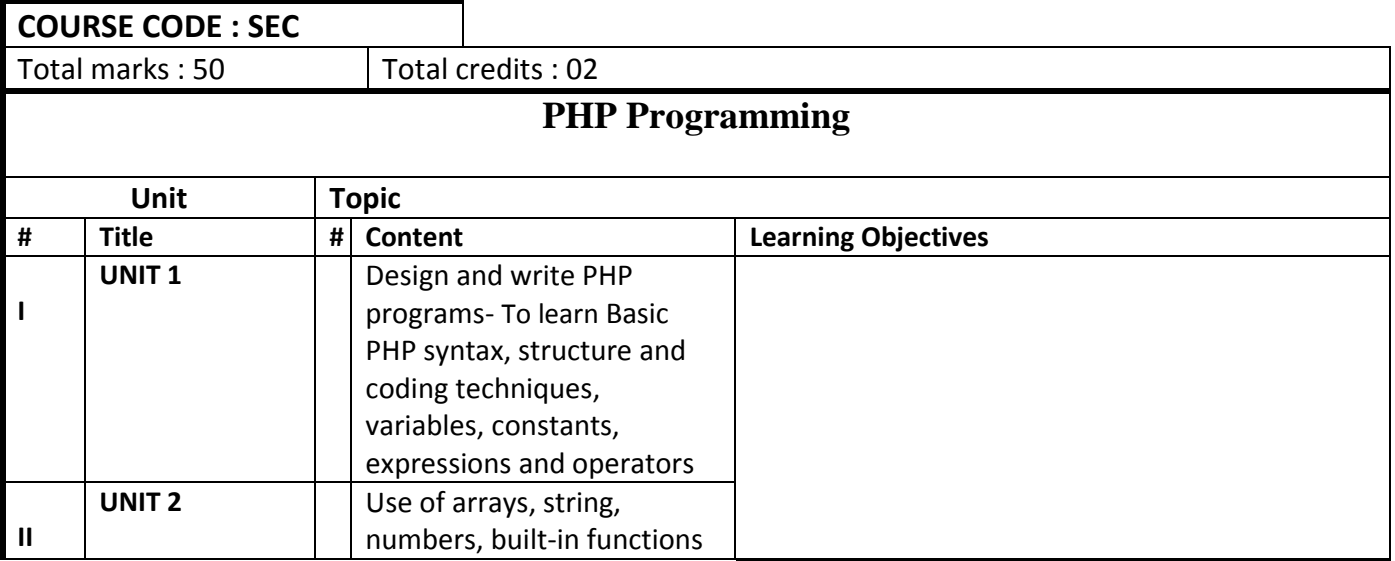

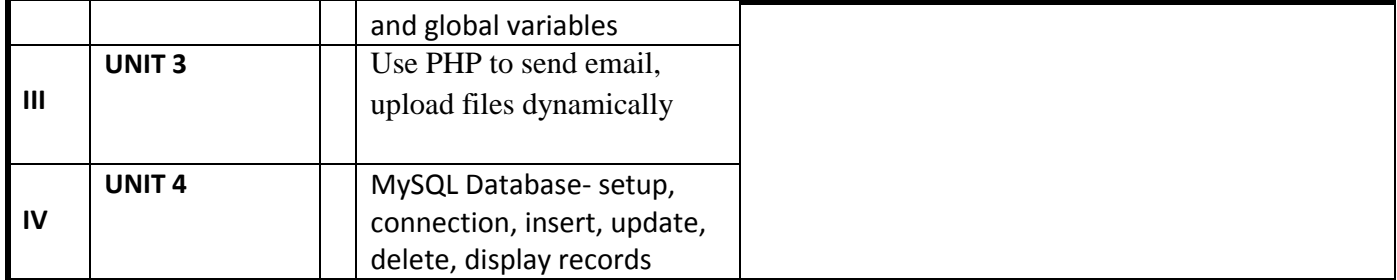

#### **References :**

1. Steven Holzner, "PHP: The Complete Reference Paperback", McGraw Hill Education (India), 2007.

2. Timothy Boronczyk, Martin E. Psinas, "PHP and MYSQL (Create-Modify-Reuse)", Wiley India Private Limited, 2008.

3. Robin Nixon, "Learning PHP, MySQL, JavaScript, CSS & HTML5", 3rd Edition Paperback, O'reilly, 2014.

4. Luke Welling, Laura Thompson, PHP and MySQL Web Development", 4th Edition, Addition Paperback, Addison-Wesley Professsional,2008.

5. David Sklar, Adam Trachtenberg, "PHP Cookbook: Solutions & Examples for PHP Programmers", 2014.